## **02. First Scala**

Playframework Java , Akka Scala .

:<https://docs.scala-lang.org/tour/tour-of-scala.html>

## **Generic**

.

```
class Stack[A] {
  private var elements: List[A] = Nil
 def push(x: A) { elements = x :: elements }
  def peek: A = elements.head
 def pop(): A = \{ val currentTop = peek
    elements = elements.tail
    currentTop
  }
}
val stack = new Stack[Int]
stack.push(1)
stack.push(2)
println(stack.pop) // prints 2
println(stack.pop) // prints 1
class Fruit
class Apple extends Fruit
class Banana extends Fruit
val stack2 = new Stack[Fruit]
val apple = new Apple
val banana = new Banana
stack2.push(apple)
stack2.push(banana)
println(stack2.pop.getClass.getSimpleName) // prints Banana
println(stack2.pop.getClass.getSimpleName) // prints Apple
```
## **OOP - VARIANCES**

```
//class Foo[+A] // A covariant class
//class Bar[-A] // A contravariant class
//class Baz[A] // An invariant class
println("# Covariance")
abstract class Animal {
  def name: String
}
case class Cat(name: String) extends Animal
case class Dog(name: String) extends Animal
def printAnimalNames(animals: List[Animal]): Unit = {
  println("##" + animals )
   animals.foreach { animal =>
    println(animal.name)
  }
}
val cats: List[Cat] = List(Cat("Whiskers"), Cat("Tom"))
val dogs: List[Dog] = List(Dog("Fido"), Dog("Rex"))
printAnimalNames(cats)
printAnimalNames(dogs)
println("# Contravariance")
abstract class Printer[-A] {
  def print(value: A): Unit
}
class AnimalPrinter extends Printer[Animal] {
   def print(animal: Animal): Unit =
    println("The animal's name is: " + animal.name)
}
class CatPrinter extends Printer[Cat] {
  def print(cat: Cat): Unit =
    println("The cat's name is: " + cat.name)
}
val myCat: Cat = Cat("Boots")
def printMyCat(printer: Printer[Cat]): Unit = {
  printer.print(myCat)
}
val catPrinter: Printer[Cat] = new CatPrinter
val animalPrinter: Printer[Animal] = new AnimalPrinter
printMyCat(catPrinter)
printMyCat(animalPrinter)
println("# Invariance")
abstract class SmallAnimal extends Animal
case class Mouse(name: String) extends SmallAnimal
var smallAni:SmallAnimal = new Mouse("miky")
println(smallAni.name)
//val cat: Cat = catContainer.getValue // Oops, we'd end up with a Dog assigned to a Cat
```
## **OOP - UPPER**

```
abstract class Animal {
 def name: String
}
abstract class Pet extends Animal {}
class Cat extends Pet {
  override def name: String = "Cat"
}
class Dog extends Pet {
 override def name: String = "Dog"
}
class Lion extends Animal {
 override def name: String = "Lion"
}
class PetContainer[P <: Pet](p: P) {
 def pet: P = p
}
val dogContainer = new PetContainer[Dog](new Dog)
val catContainer = new PetContainer[Cat](new Cat)
// this would not compile
val lionContainer = new PetContainer[Lion](new Lion)
```

```
OOP - LOWER
```

```
/*
trait Node[+B] {
  def prepend(elem: B): Node[B]
}
case class ListNode[+B](h: B, t: Node[B]) extends Node[B] {
  def prepend(elem: B): ListNode[B] = ListNode(elem, this)
   def head: B = h
  def tail: Node[B] = t
}
case class Nil[+B]() extends Node[B] {
  def prepend(elem: B): ListNode[B] = ListNode(elem, this)
}*/
trait Node[+B] {
  def prepend[U >: B](elem: U): Node[U]
}
case class ListNode[+B](h: B, t: Node[B]) extends Node[B] {
  def prepend[U >: B](elem: U): ListNode[U] = ListNode(elem, this)
  def head: B = h
  def tail: Node[B] = t
}
case class Nil[+B]() extends Node[B] {
  def prepend[U >: B](elem: U): ListNode[U] = ListNode(elem, this)
}
trait Bird
case class AfricanSwallow() extends Bird
case class EuropeanSwallow() extends Bird
val africanSwallowList= ListNode[AfricanSwallow](AfricanSwallow(), Nil())
val birdList: Node[Bird] = africanSwallowList
birdList.prepend(new EuropeanSwallow)
```
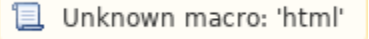